# **Itinerario Murillo**

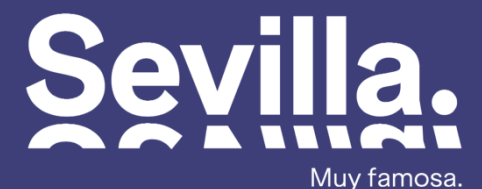

.Muy famosa<br>.Muy desconocida

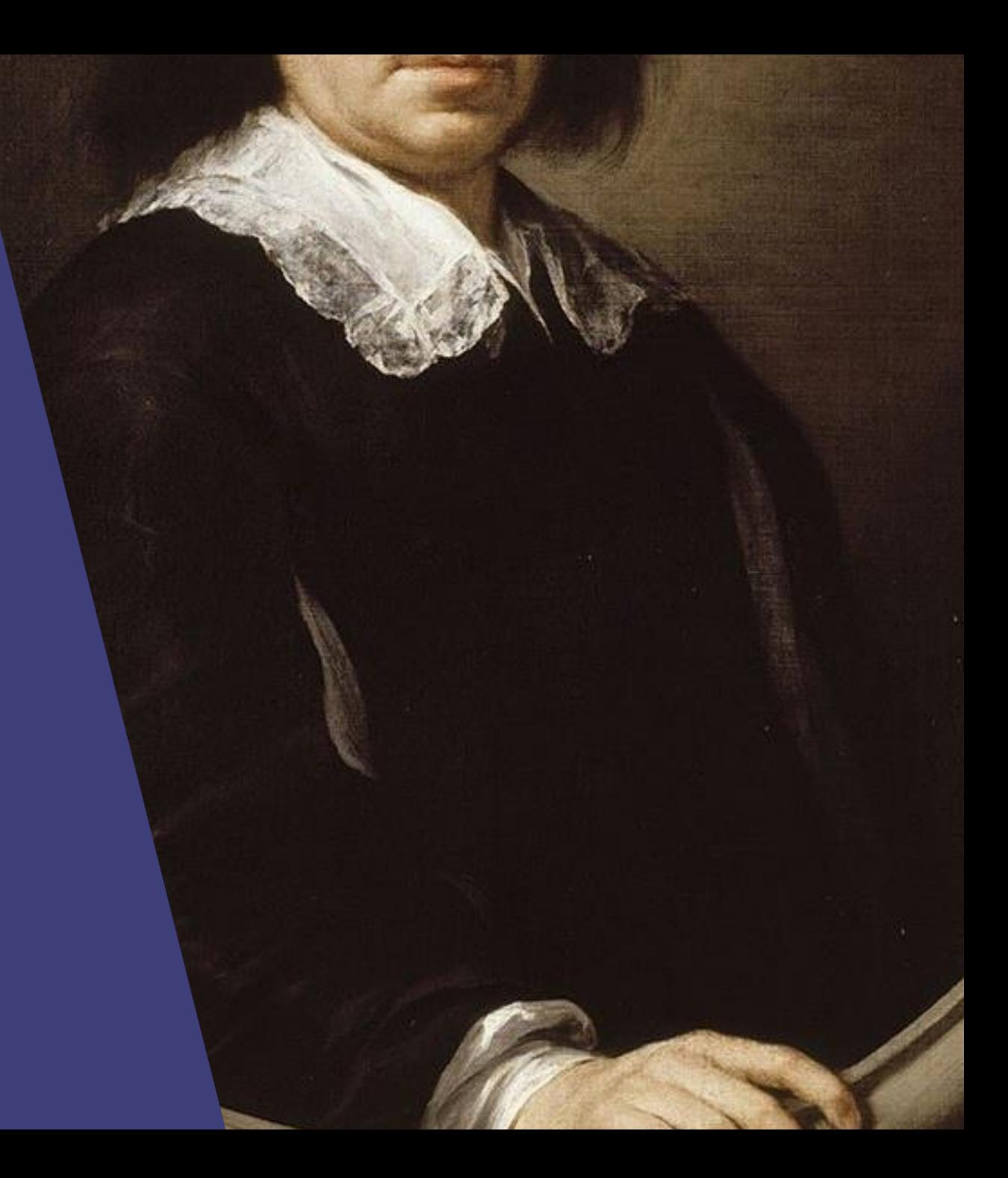

# **Índice**

#### **[Biografía](#page-2-0)**

**[Etapas dentro de su obra](#page-6-0)**

**[Lugares donde encontrar sus obras](#page-7-0)**

**[Lugares relacionados con su vida](#page-15-0)**

**[Monumentos y lugares dedicados a Murillo](#page-17-0)**

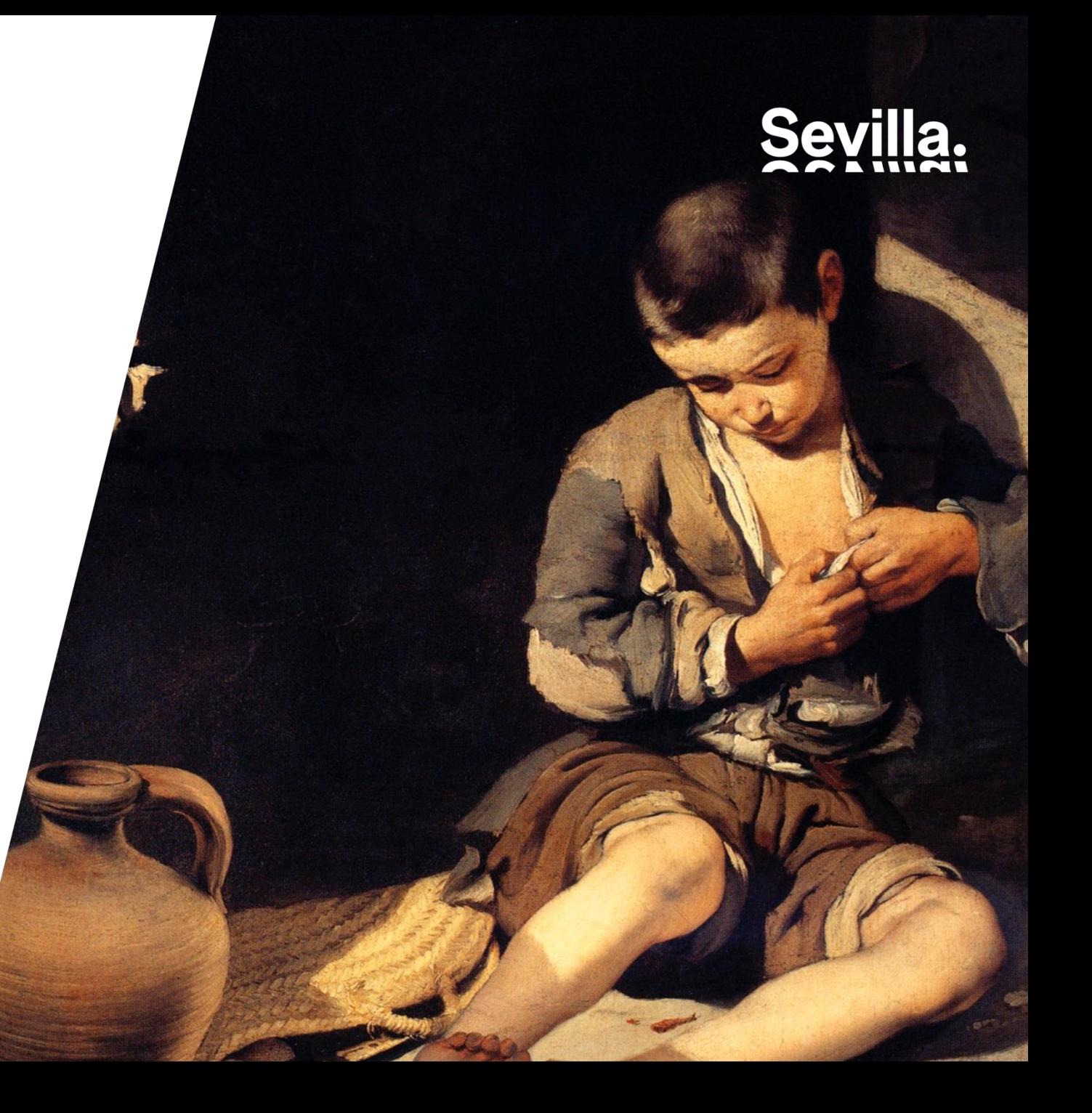

<span id="page-2-0"></span>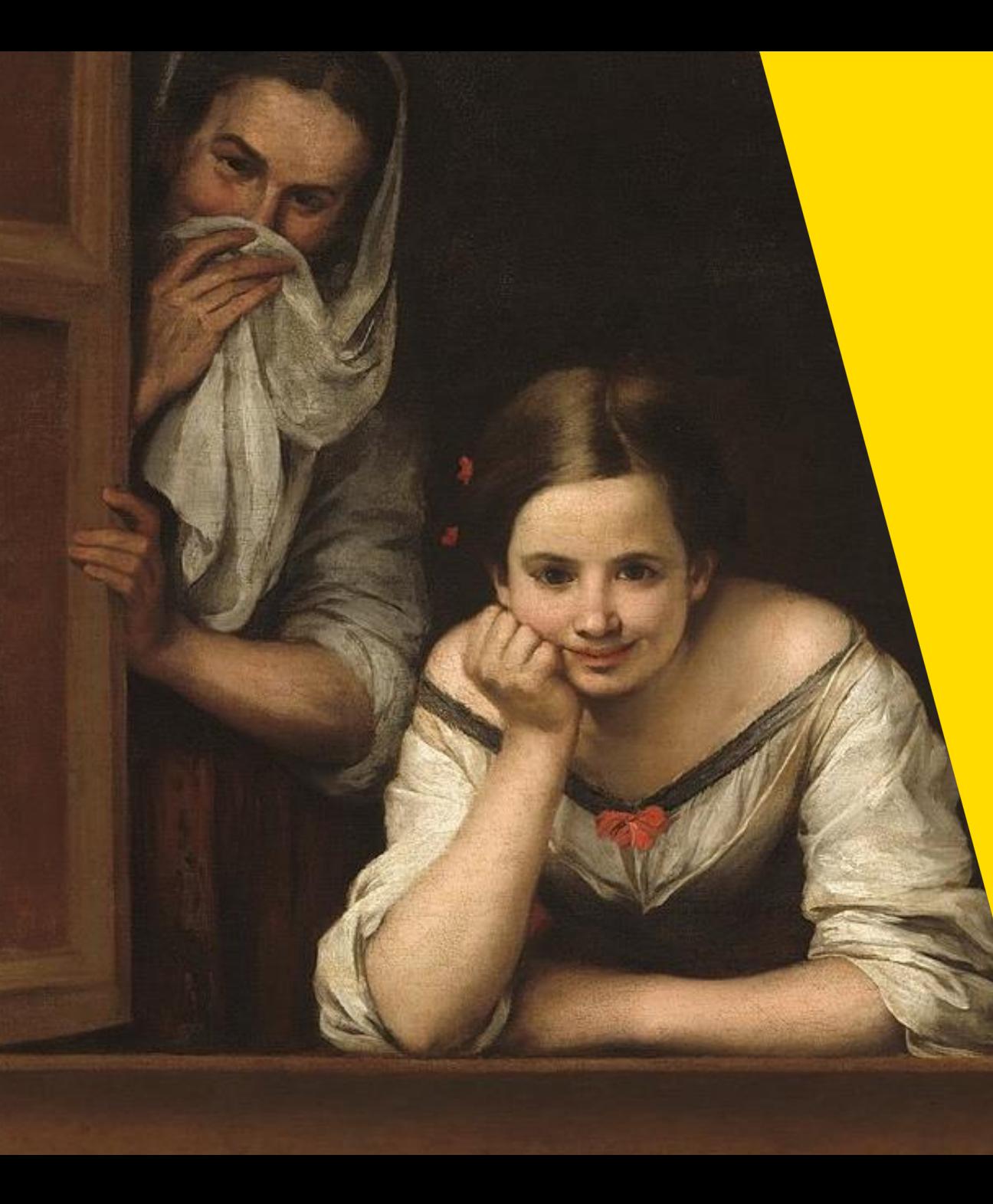

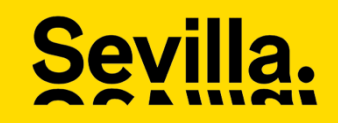

## **Biografía**

**Bartolomé Esteban Murillo (1617-1682) es quizá el pintor que mejor define el Barroco español**.

Nació en Sevilla, donde pasó la mayor parte de su vida. Fue bautizado en la iglesia de la Magdalena. Murillo **inicia su aprendizaje artístico con Juan del Castillo**, en cuyo taller permanecerá cinco años.

En **1645 Murillo recibe su primer encargo de importancia. Se trata de la serie de trece lienzos para el claustro chico del Convento de San Francisco**, en Sevilla. En estas obras muestra una notable **influencia de Van Dyck, Tiziano y Rubens**, lo que hace pensar a algunos expertos en un posible viaje a Madrid, a la Corte, aunque no existe base documental al respecto.

Este año de **1645 será de gran importancia para el artista porque se casa el 26 de febrero. La elegida se llamaba Beatriz Cabrera y Villalobos, joven sevillana de 22 años**, vecina de la Parroquia de la Magdalena, donde se celebró el enlace. En los **18 años que duró el matrimonio tuvieron una amplia descendencia: nueve hijos**.

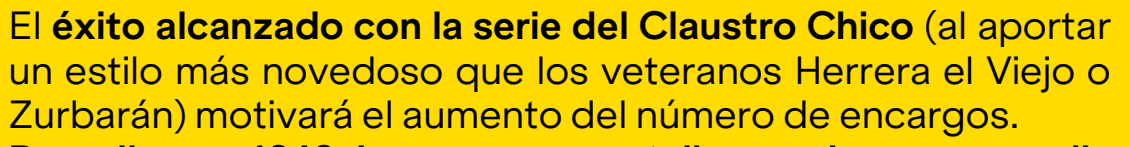

**Por ello en 1646 ingresa en su taller un joven aprendiz llamado Manuel Campos al tiempo que debe buscar una casa más amplia para organizar un taller**.

Se traslada a la calle Corral del Rey, donde sufrió la terrible epidemia de peste que asoló la zona de Andalucía -y en especial Sevilla- en 1649.

**La mitad de la población de la capital perdió la vida y entre los muertos debemos contar a los cuatro pequeños hijos del matrimonio Murillo**. La crisis económica que vive la ciudad no impide que los encargos continúen a buen ritmo, siendo uno de los más importantes el enorme lienzo de la **Inmaculada Concepción para la iglesia del desaparecido convento de los Franciscanos, llamada "La Grande" por su tamaño**.

En 1658 se traslada a Madrid, d**onde es muy probable que conociese a Velázquez, quien le pondría en contacto con las colecciones reales, donde tomaría contacto con la pintura flamenca y veneciana.**

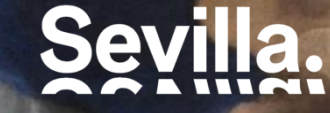

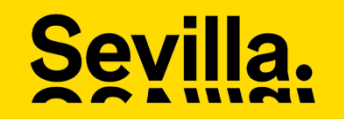

#### **A finales de 1658 Murillo está de nuevo en Sevilla.**

Aparece en los anales como vecino de la parroquia de Santa Cruz, donde permaneció hasta 1663 ,cuando se trasladó a la de San Bartolomé. **Los numerosos encargos que recibía le permitían disfrutar de una saneada economía.**

El 11 de enero de 1660 funda una Academia de Dibujo en Sevilla, en colaboración con Francisco de Herrera el Mozo. Los dos artistas compartieron la presidencia durante el primer año de funcionamiento de esta escuela, en la que los aprendices y los artistas se reunían para estudiar y dibujar del natural. **La presidencia de la Academia será abandonada por Murillo en 1663, siendo sustituido por Juan de Valdés Leal.**

Ese mismo año, Murillo quedó viudo al fallecer su esposa como consecuencia del último parto. De los nueve hijos sólo **sobrevivían en aquel momento cuatro.**

El periodo más fecundo de Murillo se inicia en 1665 con el encargo de los lienzos para Santa María la Blanca -"el Sueño del Patricio" y el "Patricio relatando su sueño al papa Liberio"-.

Consiguió aumentar su fama y recibir un amplio número de encargos: **las pinturas del retablo mayor y las capillas laterales de la iglesia de los Capuchinos de Sevilla y las pinturas de la Sala Capitular de la catedral hispalense.**

Ese mismo año de 1665, Murillo ingresa en la Cofradía de la Santa Caridad, lo que le permitió realizar **uno de sus trabajos más** interesantes: la decoración del templo del Hospital de la Caridad de Sevilla, encargo realizado por Miguel de Mañara, un gran **amigo del artista.**

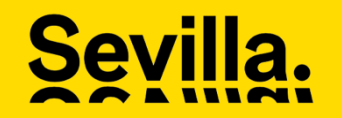

La fama alcanzada por Murillo se extenderá por todo el país, llegando a la corte madrileña. El rey Carlos II invitó a Murillo a asentarse en Madrid. **El artista rechazó el ofrecimiento alegando razones de edad.**

En 1681 Murillo traslada su vivienda al barrio de Santa Cruz. Allí recibió el último encargo: las pinturas para el retablo de la iglesia **del convento capuchino de Santa Catalina de Cádiz.**

Cuando trabajaba en este encargo **sufrió una caída** al estar pintando las partes superiores del cuadro principal. **A consecuencia de** la caída, algunos meses más tarde, falleció el 3 de abril de 1682, de manera repentina ya que no llegó a acabar de dictar su **testamento.**

En él pide que se le entierre en la parroquia de Santa Cruz, **lo cual se llevó acabo, pero este templo fue destruido por las tropas francesas en 1811**. Una placa colocada en la plaza de Santa Cruz en 1858 señala el lugar aproximado donde reposan los restos del gran artista sevillano.

### <span id="page-6-0"></span>**Etapas**

Dos elementos clave en la obra de Murillo serán la **luz y el color.**

En sus primeros trabajos emplea una luz uniforme, **sin apenas recurrir a los contrastes**. Este estilo cambia en la década de 1640 cuando trabaja en el claustro de San Francisco, **donde se aprecia un marcado acento tenebrista, muy influenciado por Zurbarán y Ribera**. Este estilo se mantendrá hasta 1655, momento en el que Murillo **asimila la manera de trabajar de Herrera el Mozo, con sus transparencias y juegos de contraluces, tomados de Van Dyck, Rubens y la escuela veneciana.**

Otra de las características de este nuevo estilo será el empleo de **sutiles gradaciones lumínicas con las que consigue crear una sensacional perspectiva aérea, acompañada del empleo de tonalidades transparentes y efectos luminosos resplandecientes**. El empleo de una pincelada suelta y ligera define claramente esta etapa.

Las obras de Murillo alcanzaron gran popularidad y durante el Romanticismo se hicieron numerosas copias, **que fueron vendidas como auténticos "Murillos" a los extranjeros que visitaban España.**

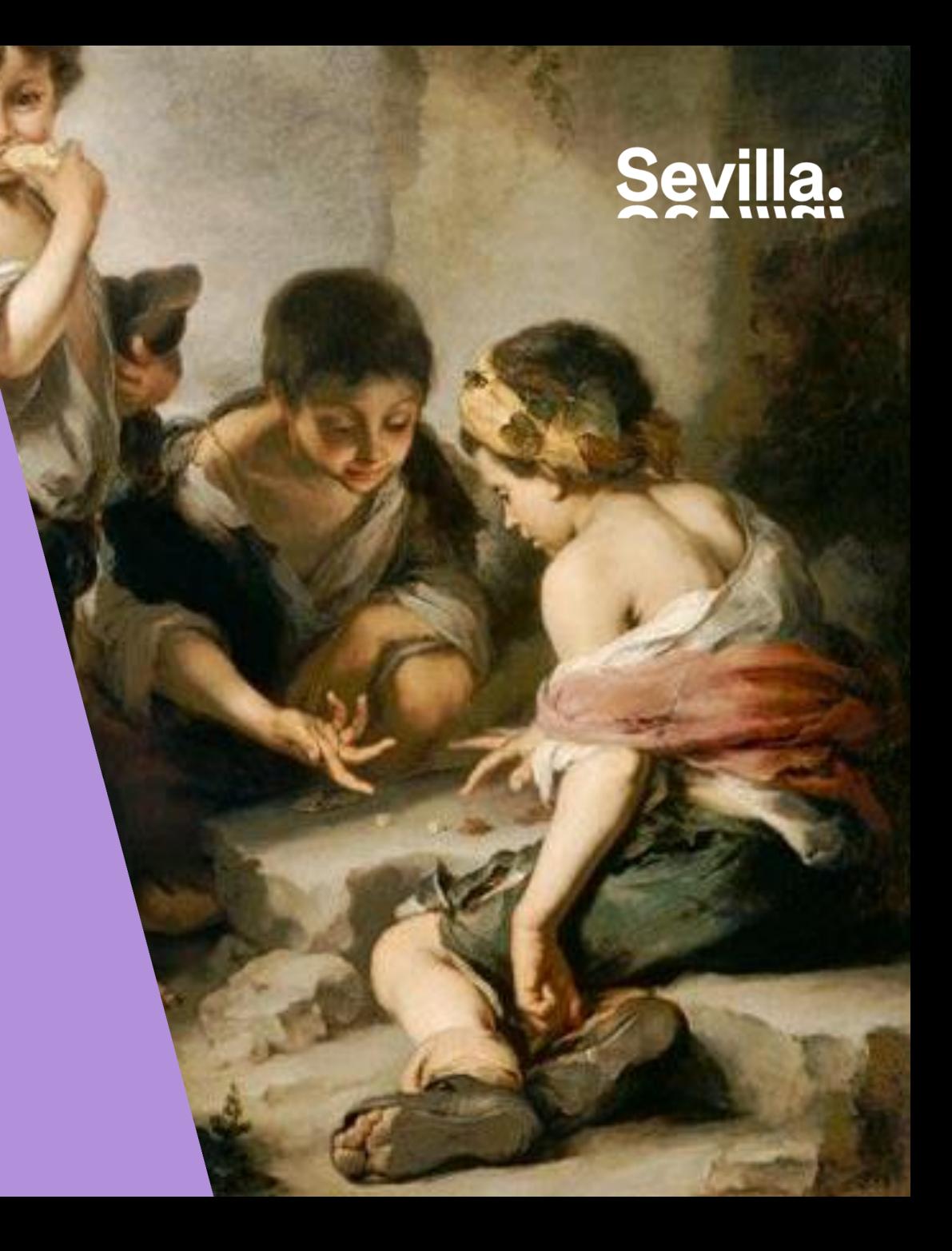

### <span id="page-7-0"></span>**Lugares donde encontrar sus obras**

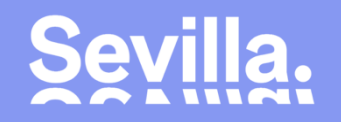

#### **Museo de Bellas Artes**

Este Museo fue **fundado como "Museo de Pinturas"** en 1835 con las obras procedentes de los conventos y monasterios desamortizados en aquella fecha, ocupando el antiguo Convento de la Merced Calzada, fundado tras la conquista de Sevilla en 1248. El edificio, articulado en torno a tres patios y una gran escalera, debe su configuración actual a las transformaciones realizadas a comienzos del siglo XVII según las trazas de Juan de Oviedo, constituyendo una bella muestra del manierismo andaluz.

El Museo de Bellas Artes es, por importancia, la segunda pinacoteca de España en pintura del Siglo de Oro español. Tiene catorce salas que contienen obras desde el arte medieval español hasta el s.XX.

En la sala V de este museo, que fue la iglesia del convento, podemos contemplar las obras que Murillo realizó para la iglesia del Convento de **Capuchinos de Sevilla y la "Inmaculada Colosal", procedente del desaparecido Convento de San Francisco.**

Para tener una visión completa de la obra de Murillo hay que acercarse a la sala VII, donde están las pinturas que realizó para el convento de San **Agustín y algunos otros lienzos sueltos.**

Abajo a la derecha, detalle obra **"La Inmaculada Colosal"**

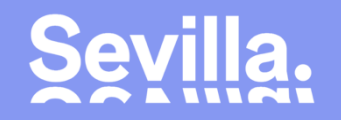

DESVMMC

#### **La Catedral y la Giralda**

La Catedral está situada sobre el emplazamiento de la Gran Mezquita erigida en el siglo XII y **de la cual conserva su alminar, denominado "Giralda" por la** veleta con que fue rematado en el siglo XVI; así como el patio de las abluciones (Patio de los Naranjos) y la que fue puerta principal de la Mezquita, hoy **denominada "Puerta del Perdón".**

La mezquita fue convertida en Catedral cristiana cuando la ciudad fue conquistada por Fernando III de Castilla en 1248, sin que por ello se alterase su estructura arquitectónica. En 1401 se decide levantar un nuevo templo, siendo el mayor templo gótico del mundo y el tercer templo de la cristiandad tras San Pedro del Vaticano y San Pedro de Londres. **Es además Monumento Nacional y Patrimonio de la Humanidad**.

En la Catedral podemos contemplar las siguientes obras de Murillo:

-Sacristía Mayor: En esta sacristía podemos contemplar los retratos de San Leandro y San Isidoro, patrones de la ciudad. "San Leandro" fue realizado en 1655, y la tradición señala que su rostro es el retrato del licenciado Alonso de Herrera, apuntador del coro de la Catedral. **"San Isidoro"** fue realizado en 1655, destacando la solemnidad de la figura del Santo que aparece concentrado en la reflexión sobre una de sus obras literarias.

-Sala Capitular: En la **bóveda figura una magnífica serie de obras** de Murillo encargadas por el Cabildo al pintor en 1667. Preside todo el conjunto **"La** Inmaculada", obra que puede considerarse entre las más bellas que el artista realizó con este tema. En torno a la bóveda, y pintado en lienzos de formato circular, aparece un conjunto de ocho santos sevillanos: San Hermenegildo, San Fernando, San Leandro, San Isidoro, San Laureano, Santa Justa, Santa **Rufina y San Pío.**

Abajo a la derecha, detalle obra **"San Isidoro"**

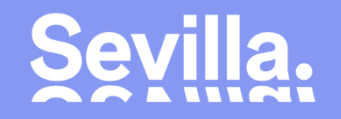

#### **Parroquia de Santa María la Blanca**

#### **Asentada sobre el solar de una primitiva sinagoga judía.**

La configuración actual del templo se debe a la reconstrucción que sufrió en 1662. Su planta es de tres naves, divididas por columnas de mármol rojo. Sus bóvedas están recubiertas por abigarradas y turgentes yeserías, cuya ejecución se asigna a los hermanos Borja. **Entre los muchos tesoros que se** cobijan en su interior, destacar las pinturas de la "Sagrada Cena" de Murillo y "La Piedad" de Luis de Vargas.

La **"Sagrada Cena"** es obra excepcional dentro de la producción de Murillo por su marcado carácter tenebrista. Ha sido cedido temporalmente para formar parte de la **exposición "El Joven Murillo"** en el Museo de Bellas Artes. Justino de Neve y Yébenes, canónigo de la catedral de Sevilla, encarga en 1665 a Murillo la decoración de la iglesia de Santa María la Blanca. La serie estaba formada por cuatro escenas de formato semicircular en las que se **exaltaba la devoción mariana**.

Durante la Guerra de la Independencia, el Mariscal Soult hizo un verdadero expolio artístico en Sevilla, **siendo Murillo su gran objetivo**. Éste es el motivo por el que ninguna de las piezas de la serie está en su lugar original. Por fortuna, el Gobierno español pudo recuperar en 1816 los dos cuadros, que se **encuentran en el Museo del Prado, pero los otros dos continúan fuera de España.**

Abajo a la derecha, detalle obra **"El triunfo de la Eucaristía"**

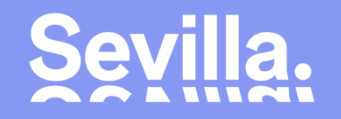

#### **Palacio Arzobispal**

Residencia del Prelado de Sevilla. **Traspasando su portada tardo-barroca nos adentramos en sus dos patios manieristas**. Al fondo del segundo se abren las dependencias del Archivo General del Arzobispado, que reúne documentación eclesiástica de toda la Archidiócesis hispalense.

Uno de los elementos más singulares de este Palacio es su escalera de un solo tiro y tres tramos, similar a la existente en la embajada española en Roma diseñada por Fray Manuel Ramos en la segunda mitad del siglo XVII. Posee una importante colección de pinturas y esculturas del Barroco sevillano. **En** este palacio se encuentra la obra "Inmaculada con Fray Juan de Quirós" (1653), la cual ha sido cedida temporalmente para formar parte de la **exposición "El Joven Murillo" en el Museo de Bellas Artes.**

Encargado para adornar la capilla que la Cofradía de la Vera-Cruz poseía en el Convento de San Francisco. **Tras la Desamortización de Mendizábal, en1835, pasó a la iglesia de San Alberto, y posteriormente se trasladó a su actual ubicación.**

Abajo a la derecha, detalle obra **"Inmaculada con Fray Juan de Quirós"** 

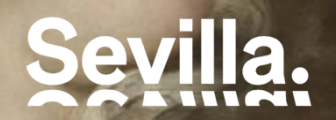

Fragmento parte superior de la obra **"La Inmaculada"**, En la Catedral de Sevilla.

**Sevi** 

Detalle de la obra **"La multiplicación de los panes y los peces"**

#### **Hospital de la Caridad**

La Hermandad de la Santa Caridad, que existe desde mediados del siglo XVI, tenía **como misión enterrar a los ajusticiados y a los ahogados en el río cuyos cuerpos abandonados nadie reclamaba**. A partir de 1644, por ruina de la antigua capilla, se decide la construcción de una nueva iglesia según plano de Pedro Sánchez Falconete. Por falta de medios, las obras se realizaron muy lentamente. La elección de Miguel de Mañara como hermano mayor sirvió no sólo para agilizar las obras del templo, sino para fortalecer la vida de la Hermandad, que amplía sus obras de caridad. **La fachada fue finalizada por el gran arquitecto Leonardo de** Figueroa, y la decoración interior de la iglesia fue realizada por artistas tan prestigiosos como Bernardo Simón de Pineda, Pedro **Roldán, Valdés Leal y Murillo**, que plasmaron en sus obras la inspiración de Miguel de Mañara. Miguel de Mañara quería transmitir un mensaje: sólo a través de la práctica de la caridad el cristiano puede conseguir la salvación eterna. Murillo pintó una serie de cuadros que contenían alegorías de las obras de misericordia, cuya práctica llevarían a **la salvación del alma**. Cuatro de estas pinturas **fueron robadas** de la iglesia por el mariscal francés Soult en 1810, cuando las tropas napoleónicas conquistaron Sevilla, y se encuentran actualmente en diversos museos extranjeros. Los cuadros originales de Murillo son: **"Moisés** haciendo brotar el agua de la roca", que representa la obra de misericordia "dar de beber al sediento" y "La multiplicación de los panes y los peces", que representa la obra de misericordia "dar de comer al hambriento".El resto de las obras de misericordia son copias.

#### **Capilla de San Antonio**

El magnífico retablo, obra de Bernardo Simón de Pineda en 1668, enmarca la excepción al pintura de "La Visión de San Antonio", que es una de las creaciones fundamentales de la producción de Murillo.

#### **Altar del Ángel de la Guarda**

Obra que fue pintada originariamente para el Convento de los Capuchinos de Sevilla hacia 1665, **y regalada a la Catedral en 1814.**

#### **El Ayuntamiento**

El Ayuntamiento de Sevilla es una de las muestras más notables de la arquitectura plateresca. Diego de Riaño comenzó las obras en el siglo XVI. En el siglo XIX el edificio fue reformado por Demetrio de los Ríos y Balbino Marrón, trazando una nueva fachada principal de corte neoclásico. Contiene obras de gran valor artístico e histórico. En la Sala San Fernando, antiguo Ante cabildo Alto y actualmente destinada a sala de visitas de la Alcaldía, podemos contemplar, entre los cuadros que la decoran, un boceto de Murillo.

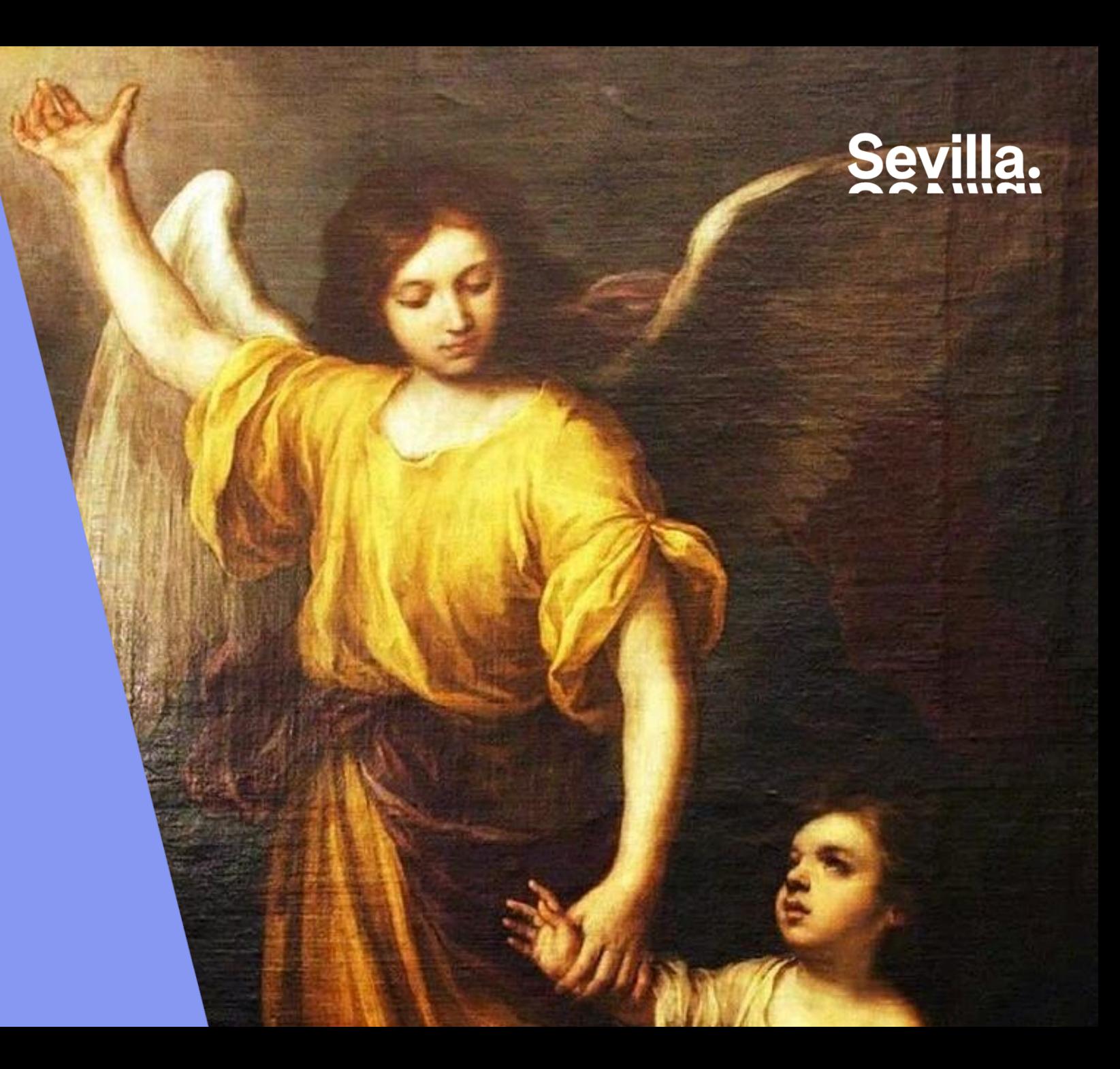

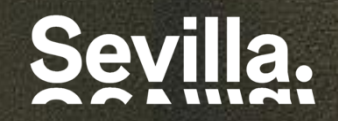

#### **Otras obras de Murillo son:**

**"San Juan de Dios transportando a un enfermo"**

**"Santa Isabel de Hungría curando a los tiñosos"**

**"La Anunciación"** Fragmento de la obra **"Santa Isabel curando a los tiñosos"**

### <span id="page-15-0"></span>**Lugares relacionados con su vida**

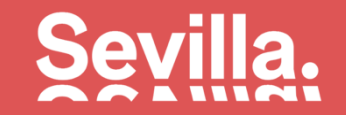

#### **Parroquia de la Magdalena.**

En la capilla bautismal se encuentra **la pila de la antigua parroquia en la quefue bautizado Murillo** el 1 de enero de 1618. **C/ San Pablo s/n. Tel: 954 229 603.**

**C/ Corral del Rey.** En esta calle **estuvo situado su taller**.

#### **Hospital de los Venerables.**

Para este hospital Murillo **pintó la más famosa de sus Inmaculadas**, encargada por Justino de Neve, canónigo de la Catedral y fundador de dicho hospital, pero el mariscal Soult se la llevó junto a otra obra de este mismo hospital, "Apostol San Pedro", y otras obras de otras iglesias. **"La Inmaculada" actualmente se encuentra en el Museo del Prado. Plaza de los Venerables, 8. Tel: 954 562 696**

#### **Casa Murillo.**

En esta casa Murillo pasó los últimos años de su vida. Actualmente se están llevando a cabo los trabajos de reforma para convertirlo en Casa-Museo **del pintor.**

**C/ Santa Teresa, 8, (Barrio de Santa Cruz)**

### **Lugares relacionados con su vida**

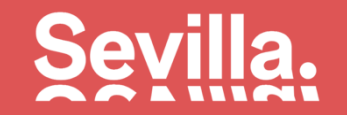

#### **Plaza de Santa Cruz.**

En el lugar que ocupa esta plaza estuvo situada la antigua Parroquia de Santa Cruz, en la cual fue enterrado Murillo, pero fue derribada en el siglo XIX **durante la ocupación francesa, perdiéndose cualquier resto de la que fue sinagoga.**

Pero nació la Plaza de Santa Cruz, que se decoró muchos años después con la Cruz que se trajo de la calle Cerrajería. Una lápida colocada por la Academia de Bellas Artes en 1858 recuerda que en este lugar fueron enterrados los restos del célebre pintor Bartolomé Esteban Murillo.

#### **Archivo de Indias.**

Antigua Casa Lonja de mercaderes. En el siglo XVII fue sede **de la primera Academia de Bellas Artes Sevillana**, de la que Murillo fue su primer presidente. En el siglo XVIII pasó a ser, por orden de Carlos III, Archivo General de Indias. En el se conservan documentos correspondientes al Nuevo Mundo desde el momento del descubrimiento hasta el siglo XIX y constituye un centro imprescindible en la investigación sobre la Historia de América. Declarado **Patrimonio de la Humanidad en 1987. Avda. de la Constitución,3.**

**Tel: 954 500 528**

#### **Barrios de San Bartolomé y Santa Cruz.**

**Murillo vivió en estos dos barrios.** Tras su vuelta de Madrid a finales de 1658 se instaló en el Barrio de Santa Cruz, hasta 1663, año en el que se trasladó al Barrio de San Bartolomé. En dicho barrio podemos ver la casa de Miguel de Mañara, impulsor de la Hermandad de la Caridad y amigo de Murillo. En 1681 volvió a cambiar su vivienda al Barrio de Santa Cruz, en la calle Santa Teresa, lugar donde pasó los últimos años de su vida.

### <span id="page-17-0"></span>**Monumentos y lugares dedicados a Murillo**

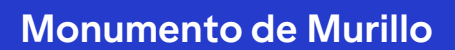

**Lugar:** Plaza del Museo (junto al Museo de Bellas Artes) **Fecha:** Mediados siglo XIX **Autor:** La estatua fue realizada por Sabino Medina y se fundió en los talleres de Eck y Durant, de París. El pedestal de mármol sobre la que se sitúa fue diseñado por Demetrio de los Ríos.

#### **Monumento a la Inmaculada**

**Lugar**: Plaza del Triunfo **Fecha:** 1917-1918

**Autor:** El monumento fue diseñado por el arquitecto José Espiau Muñoz. La figura de la Inmaculada, reproducción en bulto redondo de la célebre Inmaculada Soult de Murillo, es obra de Lorenzo Coullaut Valera. En la base están representados cuatro insignes defensores o difusores de este misterio mariano: **Juan de Pineda, Murillo, Miguel Cid y Martínez Montañés.**

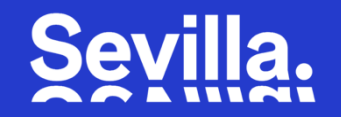

#### **Palacio de San Telmo**

**Lugar:** Avda. de Roma **Fecha:** 1895

**Autor:** Antonio Susillo

La fachada norte de este palacio está coronada por doce estatuas des evillanos ilustres, entre los cuales se encuentra Murillo. Los otros personajes son: Martínez Montañés, Ponce de León, Velázquez, Miguel de Mañara, Lope de Rueda, Ortiz de Zúñiga, Fernando de Herrera, Luís Daoiz, Arias Montano, Perafán de Ribera y Bartolomé de las Casas.

#### **Jardines de Murillo**

**Lugar:** Avda. Menéndez Pelayo **Fecha:** 1915 **Autor:** Juan Talavera

En 1911 Alfonso XIII cede los terrenos de la huerta del Retiro del Alcázar a la ciudad, para construir un jardín que comunique el barrio de Santa Cruz con el paseo de Catalina de Ribera.

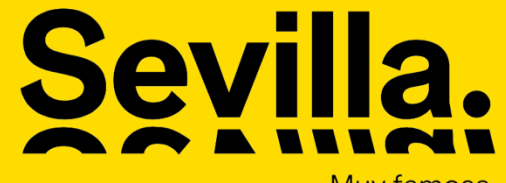

Muy famosa.<br>Muy desconocida.

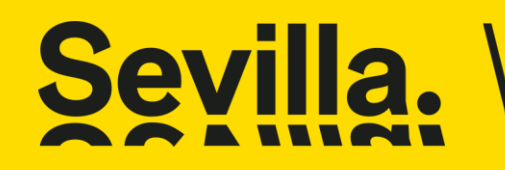

Teléfono +34 955 47 12 32<br>visitasevilla@sevillacityoffice.es<br>www.visitasevilla.es<br>Paseo Marqués de Contadero s/n

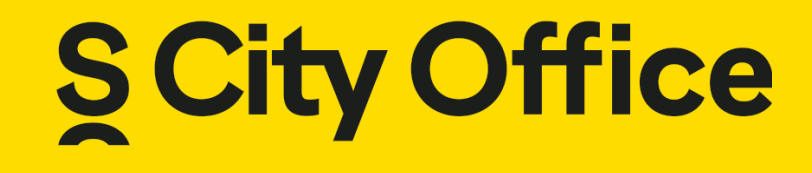